# **FUNCTIONAL PROGRAMMING (LEARN YOU A HASKELL)**

Created by Chris [Foster](https://fosterelli.co/) / [@chrisfosterelli](http://twitter.com/chrisfosterelli)

# **WHAT IS IT?**

- It's a programming paradigm
- Combinatory logic develops in 1920s
- Lambda calculus develops in 1930s
- Lisp developed in 1950s
- Expansion of many, many new languages

# **WHY LEARN IT?**

If we list all the natural numbers below 10 that are multiples of 3 or 5, we get 3, 5, 6 and 9. The sum of these multiples is 23. Find the sum of all the multiples of 3 or 5 below 1000.

### **JAVA**

```
public class Multiple {
  public static void main(String args[])
  {
    int cont = 0;for (int i=0; i < 1000; i++)
    \{if (i \text{\%} 3 == 0 || i \text{\%} 5 == 0)
       {
        cont = cont + i;
       }
    }
    System.out.println(cont);
  }
}
```
### **HASKELL**

sum \$ [ a | a <- [1..999], 0 `elem` fmap (mod a) [3, 5] ]

### **WHY LEARN IT?**

Remember how many lines quicksort took you in Java?

### **HASKELL**

```
quicksort :: (Ord a) => [a] -> [a]quicksort [] = []
quicksort (x:xs) =
    let smallerSorted = quicksort [a \mid a \leq x_s, a \leq x]biggerSorted = quicksort [a | a <- xs, a > x]
    in smallerSorted ++ [x] ++ biggerSorted
```
# **WHY LEARN IT?**

Functional programming is better at solving many types of problems, and you can apply the concepts to imperative languages you use for everyday programming as well.

# **WHY LEARN HASKELL?**

- Functional programming at its best!
- Haskell is a purely functional language
- Widely used in academia and industry
- Excellently demonstrates functional concepts

# **WHERE IS HASKELL USED?**

- Spam filtering
- Semiconductor design
- Cryptographic algorithm design
- Web frameworks
- Military simulations
- Aerospace systems
- **Education**

# **HASKELL IS HARD**

- Functional programming is new and difficult for you
- Haskell is a very big language with a lot of components  $\bullet$
- You won't need to fully understand Haskell today!
- At the end, I'll give you resources for learning Haskell

### **HASKEL 101**

#### Let's cover the basics of Haskell

### **VARIABLE ASSIGNMENT**

Variables are assigned with the 'let' keyword

 $let a = 10$ 

# **FUNCTIONS**

#### Functions are defined by writing them in equation format

doubleMe  $x = x + x$ 

#### To call a function, you simply write it's name

```
ghci> doubleMe 10
20
```
### **FUNCTIONS**

#### Your functions can call other functions, like you'd expect

doubleUs  $x y = doubleMe x + doubleMe y$ 

### **LISTS**

#### Haskell has standard, intuitive lists

```
ghci> let lostNumbers = [4,8,15,16,23,42]
ghci> lostNumbers
[4,8,15,16,23,42]
ghci > [1,2,3,4] + [9,10,11,12][1,2,3,4,9,10,11,12]
```
#### In Haskell, strings are simply lists of characters

```
ghci> "hello" ++ " " ++ "world"
"hello world"
```
#### You can append to lists and get elements from them

```
ghci > 5: [1, 2, 3, 4, 5][5,1,2,3,4,5]
ghci> [9.4,33.2,96.2,11.2,23.25] !! 1
33.2
```
## **LIST GENERATION**

#### Haskell can smartly generate lists for you

```
ghci> [1..20]
[1,2,3,4,5,6,7,8,9,10,11,12,13,14,15,16,17,18,19,20]
ghci> ['a'..'z']
"abcdefghijklmnopqrstuvwxyz"
ghci> [2,4..20]
[2,4,6,8,10,12,14,16,18,20]
```
#### Haskell also has list comprehensions

```
ghci> [x*2 | x < -1.10][2,4,6,8,10,12,14,16,18,20]
ghci> [x \mid x \le -[50..100], x \mod 7 == 3][52,59,66,73,80,87,94]
```
### **A SIMPLE FUNCTION**

#### Can you guess what this does?

removeNonUppercase st =  $[ c | c < -st, c 'elem' [ 'A' ... 'Z' ] ]$ 

# **NEAT!**

ghci> removeNonUppercase "Hahaha! Ahahaha!" "HA" ghci> removeNonUppercase "IdontLIKEFROGS" "ILIKEFROGS"

### **GUARDS**

#### Here is something you've not seen before

```
bmiTell :: (RealFloat a) => a \rightarrow String
bmiTell bmi
      bmi \leq 18.5 = "You're underweight, you emo, you!"bmi \leq 25.0 = "You're supposedly normal."
      bmi \leq 30.0 = "You're fat! Lose some weight, fatty!"
      otherwise = "You're a whale, congratulations!"
```
ghci> bmiTell 25 "You're supposedly normal."

# **INNER FUNCTIONS**

#### Functions can be inline in Haskell

```
myCompare :: (Ord a) \Rightarrow a \Rightarrow a \Rightarrow Orderinga `myCompare` b
       a > b = GT
       \overline{a} == b = EQ
      | otherwise = LT
ghci> 3 `myCompare` 2
GT
```
### **TUPLES**

#### Haskell has python-like tuples

```
ghci> zip [1,2,3,4,5] [5,5,5,5,5]
[(1,5), (2,5), (3,5), (4,5), (5,5)]ghci> let triangles = [(a,b,c)]c \leftarrow [1..10],b \leftarrow [1..10],a \leftarrow [1..10] ]
```
### **LET ... IN**

#### You can clean up your functions with let ... in

```
cylinder :: (RealFloat a) =& a -& a -& acylinder r h =
   let sideArea = 2 * pi * r * htopArea = pi * r ^2
   in sideArea + 2 * topArea
```
# **IF STATEMENTS**

#### Haskell has if statements!

ghci> if 5 > 3 then "Woo" else "Boo" "Woo" ghci>  $4 * (if 10 > 5 then 10 else 0) + 2$ 42

# **IMPERATIVE VS FUNCTIONAL**

- There is no loops
- There is no side effects
- Functions are very different
- **.** Classes are very different

# **FUNCTIONAL MEANS**

- Immutability
- **.** Type systems
- Lazy Evaluation
- Referential Transparency
- Pattern Matching
- Higher Order Functions
- Recursion

# **IMMUTABILITY**

- A variable that is set cannot be changed
- An array's contents cannot be changed
- Any objects cannot be altered or changed  $\bullet$
- Instead, immutability requires you to copy data
- Everything in Haskell is immutable

# **LAZY EVALUATION**

- Code that you write doesn't necessarily run
- Haskell doesn't do anything until it has to
- This behaviour is also called non-strict evaluation
- This allows for things like infinitely long data structures

```
Prelude> let a = [1..]Prelude> let b = take 5 a
Prelude> print b
[1,2,3,4,5]
Prelude>
```
### **TYPE SYSTEMS**

- Haskell is a statically typed language
- Haskell relies heavily on type inference

```
Prelude> let a = [1..]Prelude> :t a
a :: (Enum t, Num t) \Rightarrow [t]
Prelude>
```
- Types in Haskell are totally different than what you know
- Functional programming using *algebriac types*
- Type instances, type classes, data types, oh my!
- We won't get into these

# **ELIMINATING SIDE EFFECTS (REFERENTIAL TRANSPARENCY)**

Given the same parameters,

a function produces the same result every single time.

- Functions cannot have side effects
- A function takes parameters, and produces a result

# **PATTERN MATCHING**

- Pattern matching allows flexiblity in functions and code
- You can match conditions or extract values with this

```
lucky :: (Integral a) => a \rightarrow String
lucky 7 = "LUCKY NUMBER SEVEN!"
lucky x = "Sorry, you're out of luck, pal!"
```

```
Prelude> lucky 7
"LUCKY NUMBER SEVEN!"
Prelude> lucky 5
"Sorry, you're out of luck pal!"
```
### **RECURSION**

- Well, we have recursion in Java...
- Haskell is built on recursion instead of loops

```
maximum' :: (Ord a) \Rightarrow [a] \Rightarrow amaximum' [] = error "maximum of empty list"
maximum' [x] = x
maximum' (x:xs)
      x > maxTail = xotherwise = maxTailwhere maxTail = maximum' xs
```
# **HIGHER ORDER FUNCTIONS**

- Lambda functions
- Curried functions
- Function composition
- **Function application**

```
divideByTen :: (Floating a) => a -> a
divideByTen = (10)
```

```
ghci> sum (takeWhile (<10000) (filter odd (map (^2) [1..])))
166650
```

```
qhci> map (negate . abs) [5,-3,-6,7,-3,2,-19,24][-5,-3,-6,-7,-3,-2,-19,-24]
```
# **PURE FUNCTIONAL CODE**

- So, how does IO work purely?
- The answer: it doesn't!
- · Haskell has pure code
- Haskell has impure code (IO)

```
main = doline <- getLine
    if null line
        then return ()
        else do
            putStrLn $ reverseWords line
            main
reverseWords :: String -> String
reverseWords = unwords . map reverse . words
```
# **NON-FUNCTIONAL LANGUAGES**

- **.** Javascript underscore, lodash, and ES6
- Java 8 Lambda expressions

# **AND MORE!**

- Monads
- Monoids
- Functors
- Seriously advanced standard lib
- Advanced typesystem
- Applicative Functors

### **KEEP GOING!**

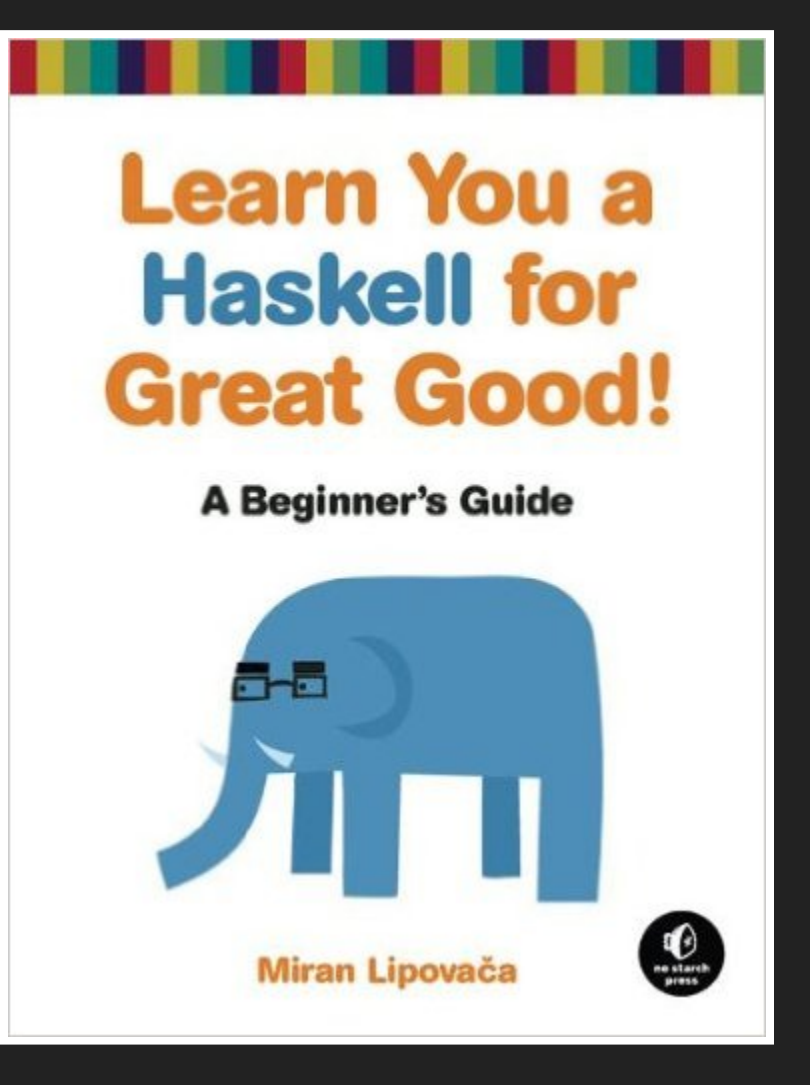

# **THE END**

- [@chrisfosterelli](https://twitter.com/chrisfosterelli)
- [https://fosterelli.co](https://fosterelli.co/)